## ACNP 2022 Annual Meeting

## How to change registration from virtual to in-person

- 1. Please login at: <u>https://acnp.societyconference.com/v2/</u>
- 2. Select the Registration Card

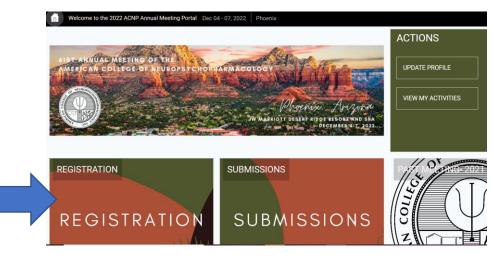

3. Select the Yellow 'Access Registration Information' button.

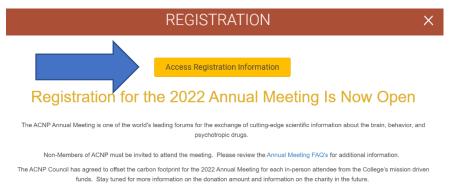

## 4. In the lefthand grey menu, select 'Online Registration'

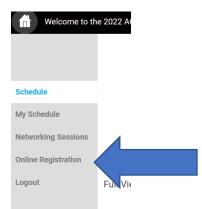

5. Once your Registration Summary of Charges opens, select 'Change Primary Reg Type' in the blue menu on the right-hand side.

| Schedule<br>My Schedule | Hotel information can be found in your confirmation email.<br>Should you have a disability and need special accommodal<br>2360. |            | °                                                                                                   |
|-------------------------|----------------------------------------------------------------------------------------------------|------------|----------------------------------------------------------------------------------------------------|
| Networking Sessions     | Summary Of Charges                                                                                                    |            |                                                                                                    |
| Online Registration     | Registration Type Corporate Representative - Virtual (Quantity 1) VIRTUAL Participation for Corporate Representatives           | Amount     | Registration Options<br>Update Registration Information<br>Change Primary Reg Type<br>Print Receipt |
|                         | Click here for the full list of categories and rates.                                                                           |            |                                                                                                    |
|                         | Payment Total                                                                                                    | 405.00 USD |                                                                                                    |

6. Please select the option for in-person attendance and proceed through the registration process, completing the applicable in-person questions and uploading proof of vaccination. Then select the yellow 'Proceed to Payment' button to proceed to payment of the fee difference.

| Welcome to the 2022 ACNP Annual Meeting Portal Dec 04 - 07, 2022 Phoenix |   |     |                                                                                                    |                          |                          |                    |  |  |  |
|--------------------------------------------------------------------------|---|-----|----------------------------------------------------------------------------------------------------|--------------------------|--------------------------|--------------------|--|--|--|
|                                                                          |   | Bac | :k                                                                                                 |                          |                          | Proceed To Payment |  |  |  |
| Schedule                                                                 |   | I   | Note: Current registration type 'Corporate Representative - Virtual' was purchased for 405.00 USD. |                          |                          |                    |  |  |  |
| My Schedule                                                              |   | А   | Change Registration Type                                                                           |                          |                          |                    |  |  |  |
| Networking Sessions                                                      |   |     | Registration Type                                                                                  | Early Bird               | Standard                 |                    |  |  |  |
| Online Registration                                                      | 7 | /   |                                                                                                    | Jun 02 - Oct 20,<br>2022 | Oct 21 - Dec 07,<br>2022 |                    |  |  |  |
| Logout                                                                   |   | 0   | Corporate Representative - In-Person<br>IN-PERSON Participation for Corporate Representatives      | 630.00 USD               | 680.00 USD               |                    |  |  |  |
|                                                                          |   |     | Click here for the full list of categories and rates.                                              |                          |                          |                    |  |  |  |

\*If you need to change your registration from in-person to virtual, please reach out to ACNP at <u>acnp@acnp.org</u>.

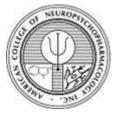

American College of Neuropsychopharmacology

5034A Thoroughbred Lane, Brentwood, TN 37027

Office: 615-324-2360 Fax: 615-523-1715

Email: <u>acnp@acnp.org</u>

fĿ

www.acnp.org